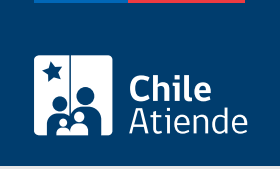

Información proporcionada por Servicio Nacional de Aduanas

# Autorización aduanera para la salida temporal de vehículos rent a car hacia Argentina

Última actualización: 04 abril, 2024

# Descripción

Permite a las empresas de rent a car tramitar el documento que requieren los turistas que arriendan vehículos en Chile para salir temporalmente hacia Argentina por un plazo máximo de 90 días corridos.

Si el contrato de arrendamiento o la póliza de seguro internacional tienen una vigencia menor, el documento tendrá como plazo la menor fecha de vencimiento.

El trámite se puede realizar durante todo el año en el sitio web de Aduanas .

#### **Detalles**

Para la tramitación en los pasos fronterizos, la autorización es reconocida por ambos países. Así, disminuye el tiempo de espera, la cantidad de documentos a presentar, y se permite la realización de múltiples viajes mientras esté vigente el formulario.

## ¿A quién está dirigido?

Personas jurídicas o naturales dedicadas formalmente al arriendo de vehículos (rent a car), que previamente [registraron sus empresas](/var/www/chileatiende/public/fichas/18718-registro-de-empresa-rent-a-car-para-la-salida-temporal-de-vehiculos-de-alquiler-hacia-argentina) y [flotas de vehículos](/var/www/chileatiende/public/fichas/18721-inscripcion-de-vehiculos-rent-a-car-para-la-salida-temporal-hacia-argentina) en el Servicio Nacional de Aduanas.

¿Qué necesito para hacer el trámite?

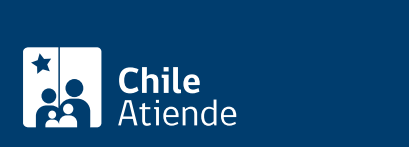

- Póliza de seguro internacional vigente.
- Autorización notarial, si el propietario del vehículo es distinto a empresa rent a car.

#### ¿Cuál es el costo del trámite?

No tiene costo.

### ¿Qué vigencia tiene?

90 días corridos. El formulario puede vencer antes si el contrato de arrendamiento o el seguro internacional caduca antes.

#### ¿Cómo y dónde hago el trámite?

En línea:

- 1. Haga clic en "ir al trámite en línea".
- 2. Una vez en el sitio web de la institución, escriba su nombre de usuario y clave, y haga clic en "ingresar".
- 3. Haga clic en "crear nuevo FU" en la opción "empresas rent a car/FU rent a car".
- 4. Complete los datos requeridos, y haga clic en "generar FU rent a car".
- 5. Como resultado del trámite, habrá solicitado el formulario que autoriza la salida temporal de vehículos rent a car hacia y desde Argentina, el cual podrá obtener inmediatamente.

#### Importante :

- Deberá impimir dos copias del documento: uno para su empresa y otro para el turista, quien deberá presentarlo en el paso fronterizo.
- Si requiere más información, escriba a rentacar@aduana.cl.

#### Link de trámite en línea:

[https://www.chileatiende.gob.cl/fichas/18693-autorizacion-aduanera-para-la-salida-temporal-de-vehiculos](https://www.chileatiende.gob.cl/fichas/18693-autorizacion-aduanera-para-la-salida-temporal-de-vehiculos-rent-a-car-hacia-argentina)[rent-a-car-hacia-argentina](https://www.chileatiende.gob.cl/fichas/18693-autorizacion-aduanera-para-la-salida-temporal-de-vehiculos-rent-a-car-hacia-argentina)